IJCRT.ORG

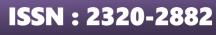

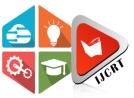

# INTERNATIONAL JOURNAL OF CREATIVE RESEARCH THOUGHTS (IJCRT)

An International Open Access, Peer-reviewed, Refereed Journal

# **Aperture of Cobweb Signal by Browser**

Mr.B.Nagaraju<sup>1</sup>,

Hashitha.Thota<sup>2</sup>,

Tejasri.Vanguri<sup>3</sup>,

Sirisha.Chakrala<sup>4</sup>

Assistant Professor, Dept Of IT,NRI Institute of Technology, A.P. UG-scholar-B.Tech, Dept of IT, NRI Institute of Technology, India UG-scholar-B.Tech, Dept of IT, NRI Institute of Technology, India UG-scholar-B.Tech, Dept of IT, NRI Institute of technology, India

Abstract: Now a days people are very busy in their works especially software people. Every work they have are highly important. So in their busy schedules there may be a chance to forget the task to do at a particular time i.e any work based on time especially.[1] Additionally, the system allows storing complementary information such as name, comments, and mechanism of action, as well as other data[1]. Web alerts are user-defined monitor conditions for the public internet information in which message as notifications are send are sent to users whenever their alert conditions are met.[2]The alert may include a link such that, once actioned upon, web content may be presented to the user in addition to the linear broadcast or in the place of the linear broadcast[2]. In this cobweb signal the time and the link called URL (Uniform Resource Locator) will be given and it will work accordingly on it in the background till that particular time occurs. Even though when we are in a busy with another work it will run in background and the alert *i.e displayed directly or it will* take directly to that particular webpage or URL at that particular set time. [3]Methods of automatically updating content on a web site, allowing web site visitors to request notification of updates to the content of a web site, and notifying persons of updated content on a web site are disclosed[3]. If we decided some task to do it at some time then by setting time and task which is based on web then directly with the set time the webpage will be directly opened and displayed. After displaying the targeted work exactly then at that time simultaneously the before work which we are working will not be saved directly.[4]The ERAS requires information integration from various governmental departments and public services through Web services, such as maintaining the databases of transportation information and traffic conditions[4]. So for this there will be a simple pop up alert for some particular time before the final target is displayed.

# <u>*Keywords</u>: COBWEB, PRE-SPECIFIED, SIGNAL, URL, NOTIFICATION, NETWORK, WEBPAGE.*</u>

**1.INTRODUCTION:** Python is an object oriented language. It is a high level programming language with an integrated dynamic \_is used for web and app development.[5] Service contracts and warranties can

provide some assurances. However, they provide traditional recourse, rather than timely alerts of impending problems[5]. It is extremely attractive in the field of Rapid Application Development. It offers dynamic typing and dynamic building options. It is simple and easy to understand .Python requires a unique syntax. It focuses on readability.[6] Recently, there has been a dramatic increase in the use of XML data to deliver information over the Web[6].

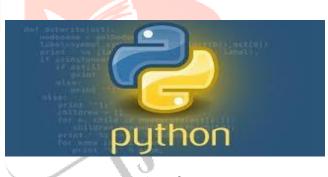

Fig: 1. Python

Python is easier than the other language. Languages like C, C++, Java, etc. In this Python Programming the cost of program and maintenance was less. In this python the tem work is collaborative without using any significant language and barriers. In python programming the syntax are very simple and easy .In this do need to declare the variable because it dynamic typed language [Fig:1].

# 1.1.Python Features:-

They are 12 features in python:-

- ➢ Easy to code
- Free and open source
- Object oriented language
- GUI(Graphical User Interface) programming support
- High level language
- Extensible features
- > Python is portable language
- > Python is integrated language

- Interpreted language
- Large standard library
- Dynamically typed language
- Expressive

# 1.Easytocode:

Python is high level programming language. Python is very easy to learn language as compared to other language like c, c#, java script, java etc. It is very easy to code in python language and anybody can learn python basic in few hours or days. It is also developerfriendly language.

# 2.FreeandOpenSource:

Python language is freely available at official website and you can download it. Since, it is open-source, this means that source code is also available to the public. So you can download it as, use it as well as share it.

# 3.Object-OrientedLanguage:

One of the key features of python is Object-Oriented programming. Python supports object oriented language and concepts of classes, objects encapsulation etc.

# 4.GUIProgrammingSupport:

Graphical Users interfaces can be made using a module such as PyQt5, PyQt4, wxPython or Tk in python. Python is the most popular option for creating graphical apps with Python.

## 5.High-LevelLanguage:

Python is a high-level language. When we write programs in python, we do not need to remember the system architecture, nor do we need to manage the memory.

## 6.Extensiblefeature:

Python is a **Extensible** language. we can write our some python code into c or c++ language and also we can compile that code in c/c++ language.

# 7. Pythonis Portable language:

Python language is also a portable language. for example, if we have python code for windows and if we want to run this code on other platform such as Linux, Unix and Mac then we do not need to change it, we can run this code on any platform.

# 8. PythonisIntegratedlanguage:

Python is also an Integrated language because we can easily integrated python with other language like c, c++ etc.

# 9.InterpretedLanguage:

Python is an Interpreted Language. because python code is executed line by line at a time. like other language c, c++, java etc there is no need to compile python code this makes it easier to debug our code. The source code of python is converted into an immediate form called **bytecode**.

# 10.LargeStandardLibrary:

Python has a large standard library which provides rich set of module and functions so you do not have to write your own code for every single thing. There are many libraries present in python for such as regular expressions, unit-testing, web browsers etc.

# 11. DynamicallyTypedLanguage:

Python is dynamically-typed language. That means the type (for example- int, double, long etc) for a variable is decided at run time not in advance because of this feature we don't need to specify the type of variable.

# 12. Expressive :

First, let's learn about expressiveness. Suppose we have two languages A and B, and all programs that can be made in A can be made in B using local transformations. However, there are some programs that can be made in B, but not in A, using local transformations. Then, B is said to be more expressive than A python provides us with a myriad of constructs that help us focus on the solution rather than on the syntax. This is one of the outstanding python features that tell you why you should learn Python.

## LIBRARY FUNCTIONS IN PYTHON :

- Module is a nothing but a file with some python code.
- Package is a directory for sub packages and modules.
- Python libraries does not contain any specific context in python.

Fig:3. Web browser

They are some library functions in python:-

- ➤ TIME
- ➢ WEB BROWSER
- > NUMPY
- > SCIPY
- PANDAS
- ➢ KERAS
- TENSOR FLOW

#### 1.TIME :

This function returns the number of seconds passed.It coverts between different time representations.It measures the code performance.

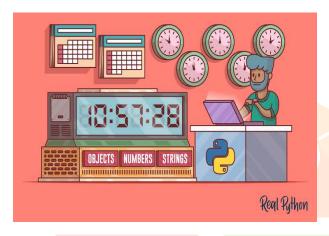

Fig:2. Time

## 2.WEB BROWSER:

It provides a basic interface to the systems. It provides an open function when we takes a filename or URL and it displays in the browser. The web browser can be used as a command line interface for the module. The web browser accepts a URL as the argument.

# 3.TENSOR FLOW :

Tensor flow is a framework and running computations that involve tensors partially.It is better computational graph visualizations.It executes complex models.It is used for the speech recognation.It is used for the text-based applications.It is used to analysis the timeseries.It is used to detect the video detection

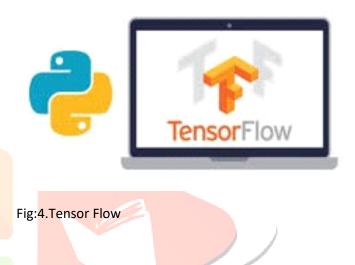

## 4.N<mark>UMPY :</mark>

Numpy means Numerical python.Numpy is a fundamental package for numerical computation in python.Numpy also addresses the slowness problem.It provides the multidimensional array.It supports the object-oriented approach.It is used in data analysis

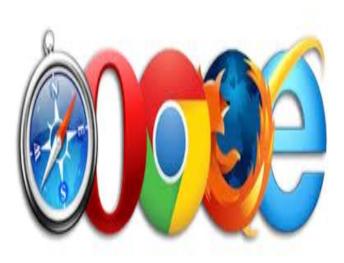

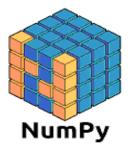

## Fig:5.NumPy

5.SCIPY :

Scipy means numeric library.It is a free and open source library.It is used for scientific computing and the technical computing.It issued for the standard input output.It is used for processing the signal tools.It is used for better understanding and analysis the statistical functions

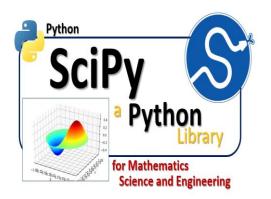

Fig:6.SciPy

6.PANDAS :

Pandas means Data Analytics Library. Pandas is the most important data analysis library of python. It convert into the python data frames with rows and columns. Pandas get the mean of all columns. Pandas get the standard deviation of each column. Pandas specify the relationship between the columns of a data

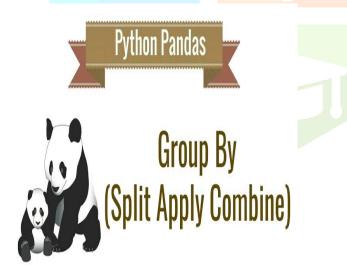

Fig:7.Pandas

## 7.IPYTHON :

I python means common shell. It is designed for the inter active calculation in various programming language. It is a browser- based notebook interface. It supports the code, text ,etc. It uses the message cursory using M.P.I (Message Passing Interface)

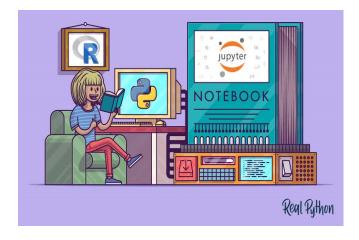

Fig:8.IPYTHON

2.EXISTING SYSTEM:- Now a days the alert are occurring in the system or in an android. At present people are so busy in their works they are forgetting to do work in their daily schedules. So pop-ups will help us to get an alert .[7]Underwriting is one of the important processes in insurance operations. The applicant's information, including various kinds of medical information, must be evaluated before the insurance company can decide to accept the application[7].You can set alerts for System or android .We can set alerts for exam results, products, news, concern dates etc. [8]A large proportion of the application logic, data and server components exists on a single machine, dependent on the software architecture of a single vendor[8].So by giving the alerts we can remember and we can do that work at that time. At present so many members are using the alerts because they are forgetting their task because of their busy schedules daily. [9]The present invention relates to client-server technology in general, and in particular to providing alerts within a web browser window[9].so alerts will helping to do the task at particular time. They are doing one task and they set the alerts for the particular time to do another task they have do after some time. Now alerts are coming with pop-us or any sounds, notifications, messages, voice alerts .When we are providing the information and set the alert depends upon a type of information associated the information alert.[10] Such with set architecture is useful if two or more SIMS from different domains need to know information about alerts happening in the other domains, which is useful for an early response to network incidents.[10] And processing a command sent from a user to present detailed information related to the information alert the network access also enables the alerting system.

# DRAWBACKS :

Alert will be occurred if there is any changes in the particular web page but there will be no direct changes or according to time there is no opening of the web page.

# 3.PROPOSED SYSTEM :

In this proposed system we are able to get an alert by the applications. Here in the application we will set the time and the URL (uniform resource locator).In the code we will write the task and we will set the particular time in the code. It will directly opened the particular webpage or website at that time. In this when we are doing one task in the system before going to the task it will give alert notification before 5mins it will alert us you should save this task at this time after that it will display the task directly. [13] Alert is a small message box which displays on-screen notification to give the user some kind of information or ask for permission to perform certain kind of operation. It may be also used for warning purpose.[13] We can also able to check that our website is currently working or not... The input device is respond to the providing information alert and directly takes to the page at the particular time.

# 4.SYSTEM ARCHITECTURE :

Initially we will give a two particular times for alert and for pop up respectively and an URL of the webpage and then we will minimize the tab. Before some time according to the time we set will give us a pop-up message that "Please save the task you are doing right now". Then we wil get ready for the task which is going to be opened. This is an alert for saving the task. Finally out webpage will be opened according to the URL given at particular time to be opened.

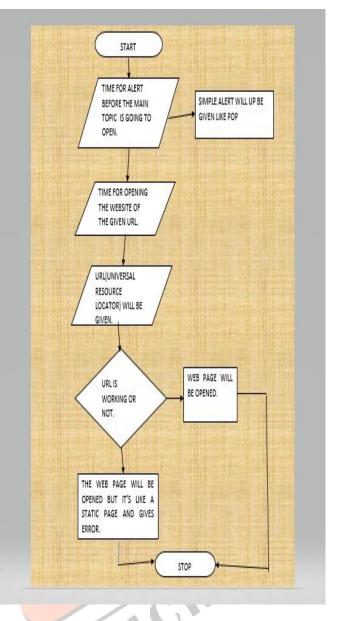

# 5.FUTURE SCOPE:

1.)There may be a chance to add some security features while opening the webpage.

2.)We may develop an app some more innovatively by using html, javascript, PHP instead of running the code in background. So that it is easy for the users to understand even for the uneducated people.

## 6. CONCLUSIONS :

Actually there is no particular app or any idea to open a particular webpage or some useful work based on web directly. So by this we can open the task that we want to do at some particular time will be opened directly at the given time. There are no pop ups or any alarm with sound as notifications but it takes us to the task directly.

# **REFERENCES :**

*1*.ToxAlerts: a web server of structural alerts for toxic chemicals and compounds with potential adverse reactionsI Sushko, *E Salmina*, VA Potemkin, G Poda, IV Tetko - *2012* - *ACS Publications* 

2.Alerts and web content over linear tv broadcast ,PDH Hoang, DM Amdur, WM Mozell... - US Patent App. 14 ..., 2014 - Google Patents

3.Systems and methods for automatically providing alerts of web site content updates, *JC Bedingfield Sr - US Patent 8,990,678, 2015 - Google Patents* 

4.e-Government integration with web services and alerts: A case study on an emergency route advisory system in Hong Kong *,CWW Ng, DKW Chiu - Proceedings of the 39th Annual Hawaii ..., 2006 - ieeexplore.ieee.org.* 

5.Monitoringweb service requirements,WN Robinson - Proceedings.11<sup>th</sup>IEEE International ..., 2003 ieeexplore.ieee.org

6.Efficient monitoring algorithm for fast news alerts ,KC Sia, J Cho, *HK Cho - IEEE Transactions on Knowledge and ..., 2007 - ieeexplore.ieee.org* 

7.Enhancing workflow automation in insurance underwriting processes with web services and alerts ,RCM Lee, KP Mark, DKW Chiu - 2007 40th Annual Hawaii ..., 2007 - ieeexplore.ieee.org

8.Fire alerts for the geospatial web ,G McFerren, S Roos, A Terhorst - The geospatial web, 2009 -Springer

9.Real-time alerts within a web browser ,H Hornreich, S Lupovici, M Moore... - US Patent App. 10 ..., 2006 - Google Patents

10.A semantic web approach to share alerts among Security Information Management Systems ,JEL De Vergara, VA Villagra, *P Holgado... - Iberic Web Application ..., 2009 - Springer* 

11.Excessive-stop alerts in a web based asset tracking system ,R Wagner, V Lee - US Patent App. 13/965,970, 2015 - Google Patents

# www.downnotifier.com/

13.Alert & Popup Window Handling in Selenium WebDriver

www.guru99.com/alert-popup-handlingselenium.html

## **BIOGRAPHIES :**

| MR.BORUGUDDA. NAGA RAJU is<br>currently working as a Associate<br>Professor in the department of<br>Information Technology from<br>NRIINSTITUTE OF<br>TECHNOLOGY,Pothavarappadu,<br>Andhra Pradesh. He received<br>M.Tech from JNTU KAKINADA<br>and he published various<br>national and international<br>journals. He is a member of CSI.<br>He is a ratified faculty from<br>JNTU KAKINADA. |
|----------------------------------------------------------------------------------------------------|
| HASHITHA THOTA is currently<br>studying B.Tech with specification<br>of IT in NRI INSTITUTE OF<br>TECHNOLOGY.She done a mini<br>project on COBWEB SIGNAL and I<br>got a three NPTEL certificates from<br>IIT KHARAGPUR                                                                                                    |
| V.TEJASRI is currently studying<br>B.Tech with specification of IT<br>in NRI INSTITUTE OF<br>TECHNOLOGY.She done a mini<br>project COBWEB SIGNAL.                                                                                                    |
| Ch.V.S.N.Sirisha is currently<br>studying B.Tech with specification<br>of IT in NRI INSTITUTE OF<br>TECHNOLOGY.She done a mini<br>project COBWEB SIGNAL.                                                                                                    |

12.Free website monitoring - email or sms alert